# **PENGEMBANGAN SISTEM INFORMASI PENGELOLAAN KEGIATAN KAMPUS MERDEKA BERBASIS** *WEBSITE* **DI UNIVERSITAS ATMA JAYA YOGYAKARTA**

**Tugas Akhir**

**Diajukan untuk Memenuhi Salah Satu Persyaratan Mencapai Derajat Sarjana Komputer**

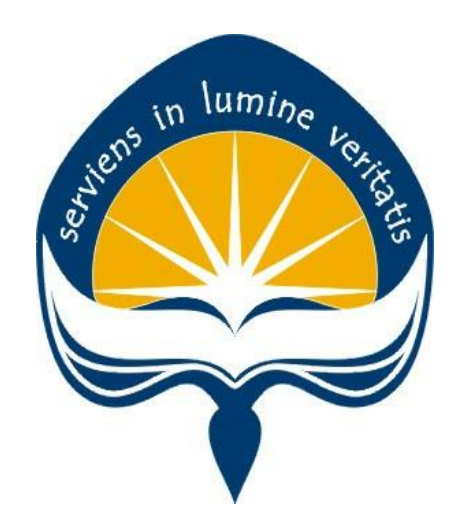

Dibuat Oleh:

**RAFAEL AGATHA CLAUDIO PHIZARO**

**170709132**

# **PROGRAM STUDI INFORMATIKA FAKULTAS TEKNOLOGI INDUSTRI UNIVERSITAS ATMA JAYA YOGYAKARTA 2021**

### **LEMBAR PENGESAHAN**

#### Tugas Akhir Berjudul

#### PENGEMBANGAN SISTEM INFORMASI PENGELOLAAN KEGIATAN KAMPUS MERDEKA BERBASIS WEBSITE DI UNIVERSITAS ATMA JAYA YOGYAKARTA

#### yang disusun oleh

Rafael Agatha Claudio Phizaro

#### 170709132

dinyatakan telah memenuhi syarat pada tanggal 02 November 2021

Keterangan

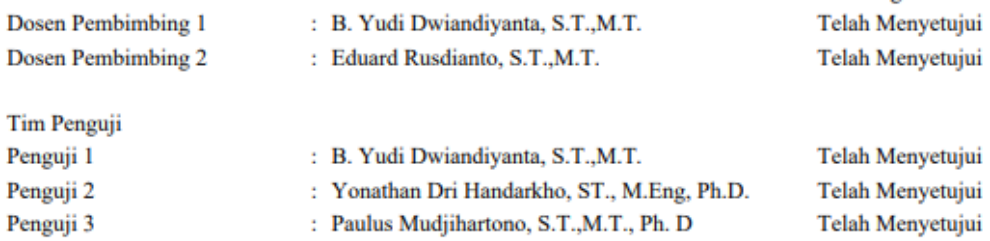

Yogyakarta, 02 November 2021 Universitas Atma Jaya Yogyakarta Teknologi Industri Dekan

ttd.

Dr. A. Teguh Siswantoro, M.Sc.

Dokumen ini merupakan dokumen resmi UAJY yang tidak memerlukan tanda tangan karena dihasilkan secara elektronik oleh Sistem Bimbingan UAJY. UAJY bertanggung jawab penuh atas informasi yang tertera di dalam dokumen ini

# **PERNYATAAN ORISINALITAS & PUBLIKASI ILMIAH**

Saya yang bertanda tangan di bawah ini:

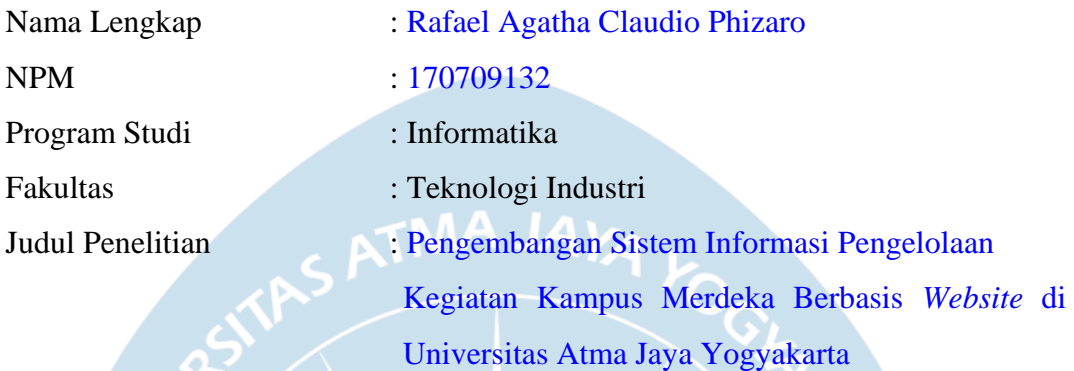

Menyatakan dengan ini:

- 1. Tugas Akhir ini adalah benar tidak merupakan salinan sebagian atau keseluruhan dari karya penelitian lain.
- 2. Memberikan kepada Universitas Atma Jaya Yogyakarta atas penelitian ini, berupa Hak untuk menyimpan, mengelola, mendistribusikan, dan menampilkan hasil penelitian selama tetap mencantumkan nama penulis.
- 3. Bersedia menanggung secara pribadi segala bentuk tuntutan hukum atas pelanggaran Hak Cipta dalam pembuatan Tugas Akhir ini.

Demikianlah pernyataan ini dibuat dan dapat dipergunakan sebagaimana mestinya.

Yogyakarta, 28 Oktober 2021

Yang menyatakan,

 Rafael Agatha Claudio Phizaro 170709132

### **HALAMAN PERSEMBAHAN**

#### *Bersabarlah Sampai Tuhan Selesai Bekerja,*

*Serahkanlah Segala Kekuatiranmu kepada-Nya, sebab Ia yang memelihara kamu*

*(1 Petrus 5:7)*

Dengan penuh rasa syukur dan bahagia, tugas akhir ini penulis persembahkan untuk pihak-pihak yang telah membantu dan mendukung penulis dalam menyelesaikan tugas akhir ini :

- 1. **Tuhan Yesus Kristus** yang selalu setia mendampingi di kala suka dan duka hingga membawa penulis sampai pada titik ini.
- 2. **Bapak Heribertus Agung Prabowo** yang selalu menjadi ayah yang baik dan bijaksana bagi penulis.
- 3. **Ibu Bernadeta Efita Prastiana** yang sudah melahirkan penulis dan selalu menjadi ibu yang baik yang tidak kenal lelah memberikan semangat dan doa bagi penulis.
- 4. **Seluruh keluarga, sahabat, dan semua pihak yang tidak bisa disebutkan satu per satu**

### **KATA PENGANTAR**

Puji dan syukur penulis haturkan kepada Tuhan Yang Maha Esa karena berkat rahmat dan karunia-Nya penulis dapat menyelesaikan pembuatan tugas akhir "Pengembangan Sistem Informasi Pengelolaan Kegiatan Kampus Merdeka Berbasis *Website* di Universitas Atma Jaya Yogyakarta" ini dengan baik.

Penulisan tugas akhir ini bertujuan untuk memenuhi salah satu syarat untuk mencapai derajat sarjana komputer dari Program Studi Informatika, Fakultas Teknologi Industri di Universitas Atma Jaya Yogyakarta.

Penulis menyadari bahwa dalam pembuatan tugas akhir ini penulis telah mendapatkan bantuan, bimbingan, dan dorongan dari banyak pihak. Untuk itu, pada kesempatan ini penulis ingin mengucapkan terima kasih kepada:

- 1. Tuhan Yesus Kristus yang selalu membimbing dalam iman-Nya, memberikan berkat-Nya, dan menyertai penulis selalu.
- 2. Bapak Dr. A. Teguh Siswantoro, selaku Dekan Fakultas Teknologi Industri, Universitas Atma Jaya Yogyakarta.
- 3. Bapak B. Yudi Dwiandiyanta, S.T. , M.T., selaku dosen pembimbing I yang telah membimbing dan memberikan masukan serta motivasi kepada penulis untuk menyelesaikan tugas akhir ini.
- 4. Bapak Eduard Rusdianto, S.T., M.T., selaku dosen pembimbing II yang telah membimbing dan memberikan masukan serta motivasi kepada penulis untuk menyelesaikan tugas akhir ini.
- 5. Bapak Martinus Maslim, S.T., M.T., selaku dosen yang memberikan bimbingan kepada penulis serta dosen yang memberikan penulis *project* untuk penulis jadikan tugas akhir.
- 6. Ibu Joanna Ardhyanti Mita Nugraha, S.Kom., M.Kom., selaku dosen pembimbing akademik atas bimbingan, motivasi dan semangat yang diberikan kepada penulis selama menjalani perkuliahan.
- 7. Bapak Heribertus Agung Prabowo, ayah yang hebat dan bijaksana. Terima kasih selalu mendukung dan memberikan semangat terlebih mengajarkan arti kebijaksanaan dalam menjalani pilihan yang telah diambil.
- 8. Ibu Bernadeta Efita Prastiana , sosok ibu yang kuat, tegar dan penyayang. Terima kasih selalu mendukung, menyayangi, dan mendoakan penulis tanpa kenal lelah.
- 9. Seluruh keluarga besar Trah Hadi Suprayitno dan Trah Siswosudharmo yang telah memberikan semangat kepada penulis.
- 10. Saudara Rio Gunawan, selaku mentor penulis atas bimbingan, bantuan, dan motivasi yang diberikan kepada penulis selama penulis menyelesaikan tugas akhir ini.
- 11. Seluruh Dosen dan Staff Pengajar Fakultas Teknologi Industri Universitas Atma Jaya Yogyakarta yang telah membimbing dan membantu penulis selama masa perkuliahan penulis.
- 12. Teman-teman SKM *Brotherhood*, Pande, Kadek, Glad, Fendy, Vincent, Mikho, Sigit, Arvydo, Ridwan, Igo, Vieri yang selalu mengisi hari-hari perkuliahan penulis di saat senang dan susah.
- 13. Saudara Shenvyan Shellong dan saudara Jordy Irawan Antono, selaku teman seperjuangan penulis dalam menyelesaikan pengembangan sistem informasi ini.
- 14. Teman-teman OMK Santa Monica Mejing, Mikha, Echi, Lita, Lukas, Dimas yang selalu memberi semangat dan penghiburan kepada penulis.
- 15. Teman-teman KOMSOS Gamping, Pemuda Katolik Komisariat Cabang Kota Yogyakarta, Pemuda Katolik Komisariat Daerah Daerah Istimewa Yogyakarta, dan Forum Srawung Lintas Agama yang telah memberikan motivasi kepada penulis.
- 16. Teman-teman Komunitas Kejar Mimpi Yogyakarta yang telah memberikan semangat kepada penulis.
- 17. Teman-teman magang PT. XYZ yang tidak dapat disebutkan satu per satu, yang telah memberikan dukungan kepada penulis.
- 18. Bapak Himawan Djaja dan bapak Arif Rosyidi, selaku mentor penulis di PT.XYZ yang telah memberikan waktu kepada penulis untuk menyelesaikan tugas akhir.
- 19. Kepada semua pihak yang berkenan memberikan bantuan dan dukungan serta kerja sama yang baik sehingga laporan ini dapat diselesaikan dengan lancar.

Demikian laporan tugas akhir ini dibuat, dan penulis mengucapkan terima kasih kepada semua pihak. Semoga laporan ini dapat bermanfaat bagipembaca.

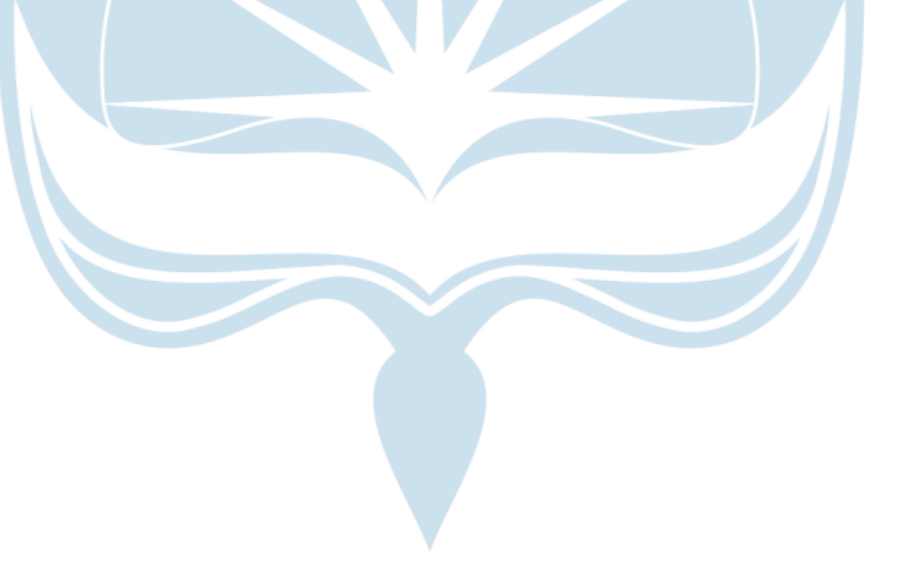

Yogyakarta, 28 Oktober 2021

Rafael Agatha Claudio Phizaro 170709132

## **DAFTAR ISI**

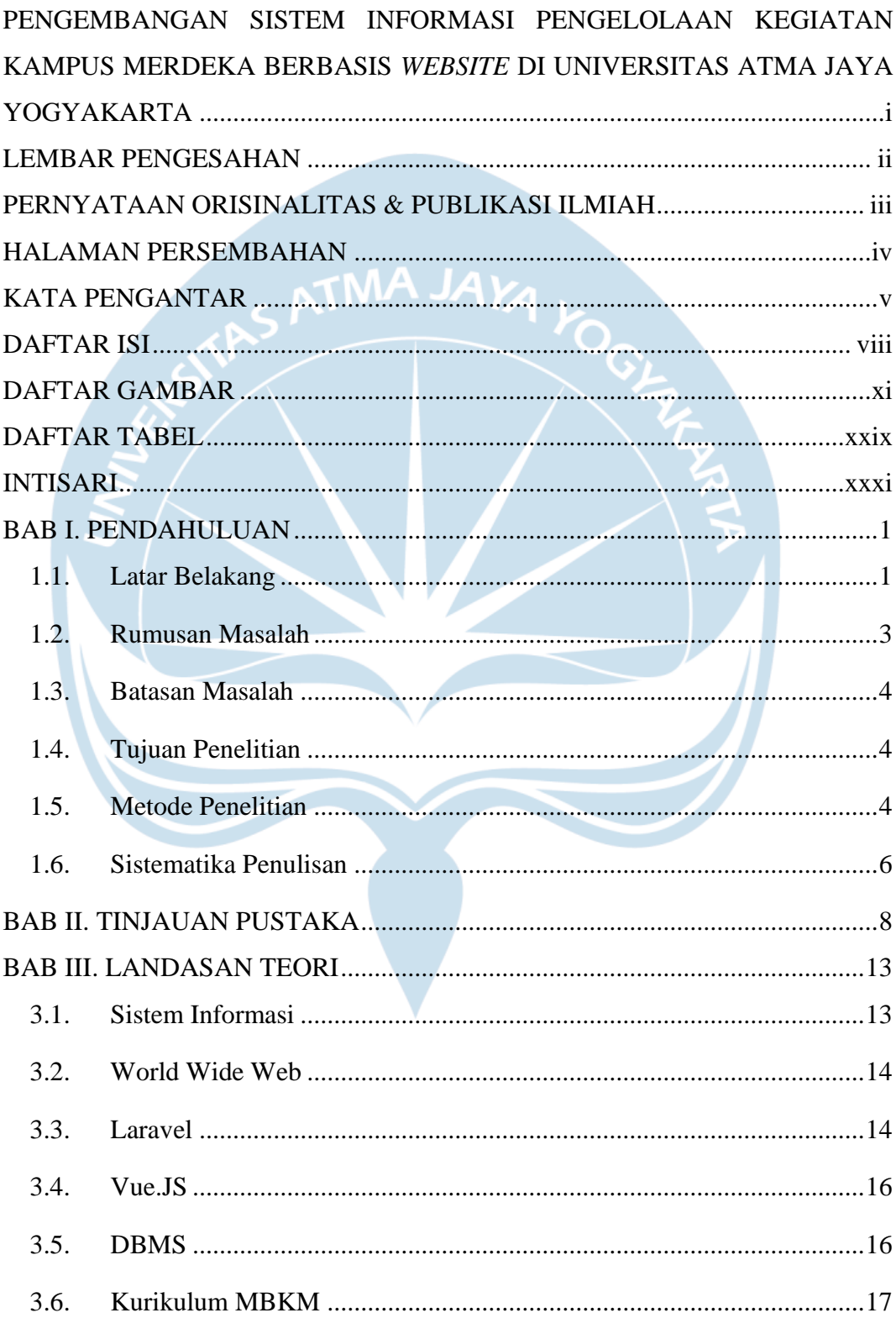

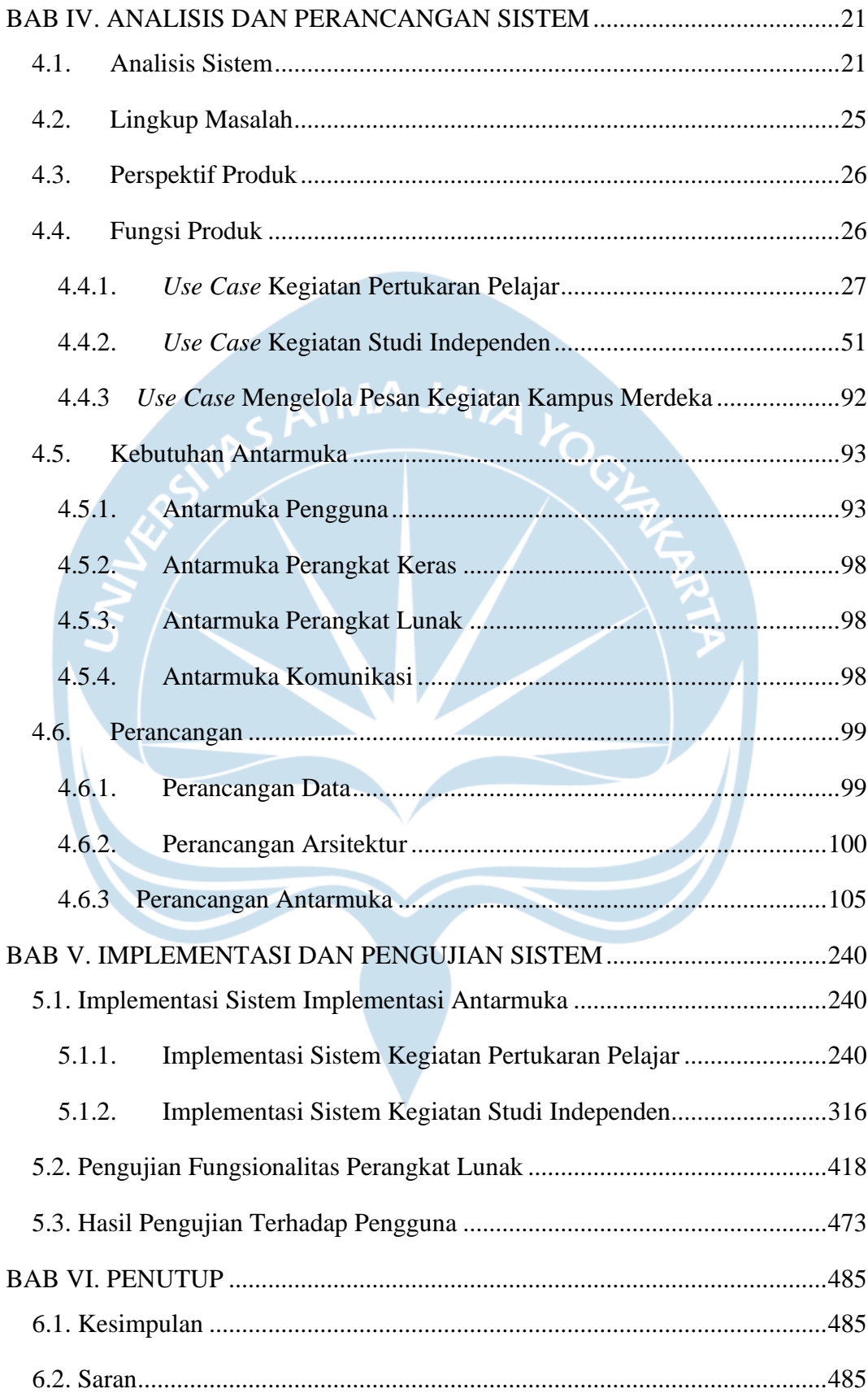

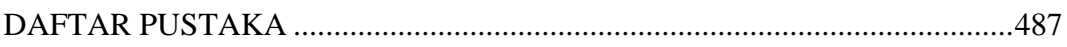

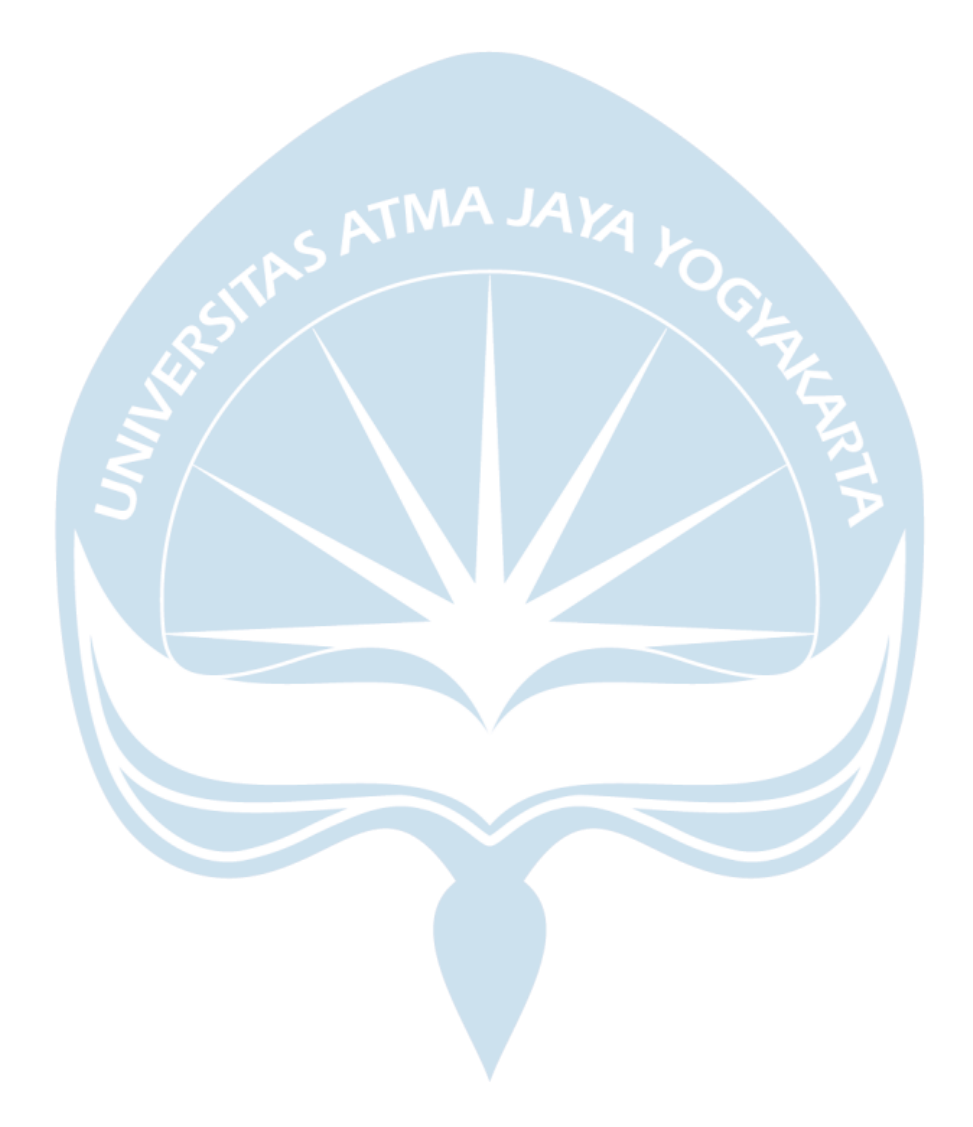

## **DAFTAR GAMBAR**

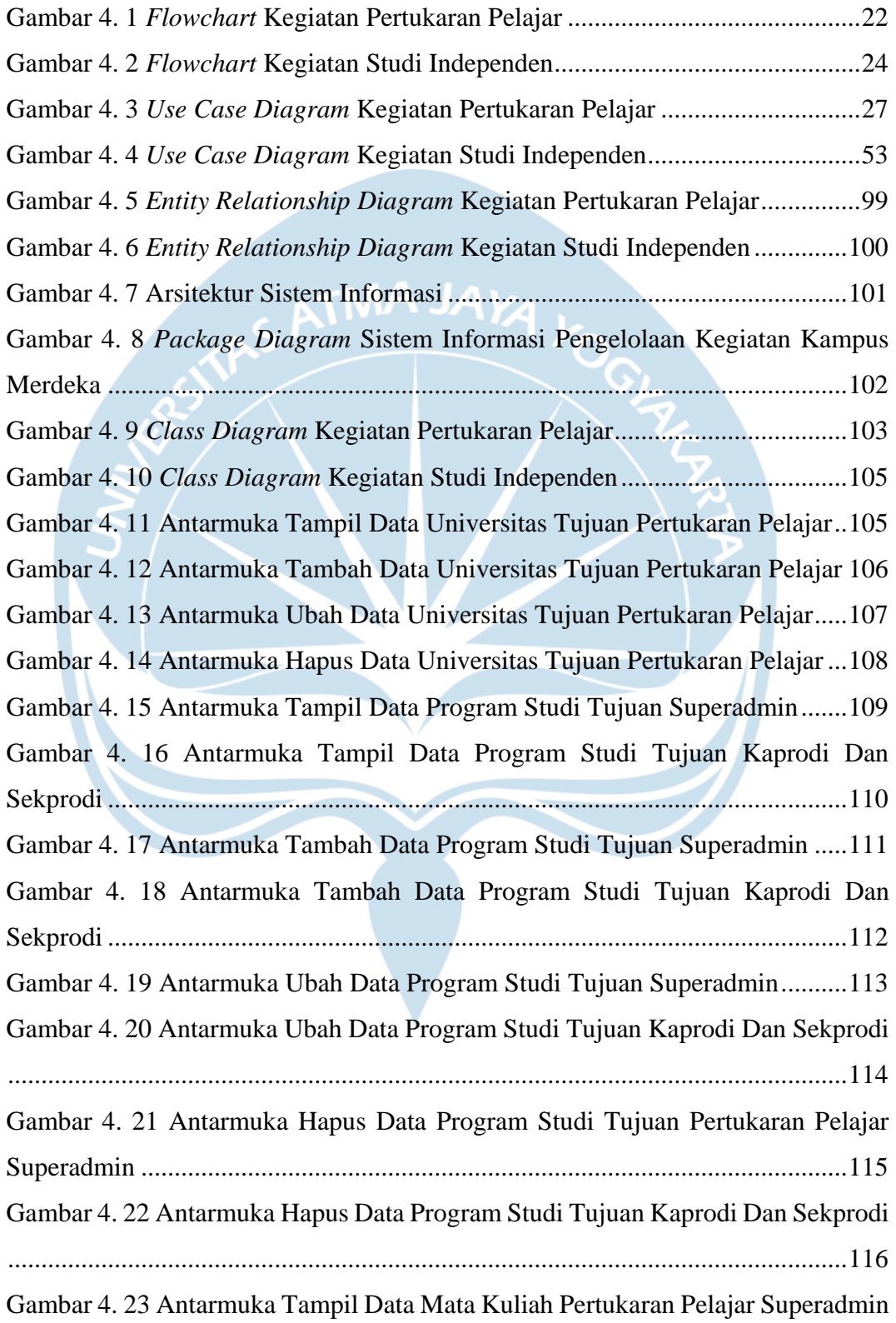

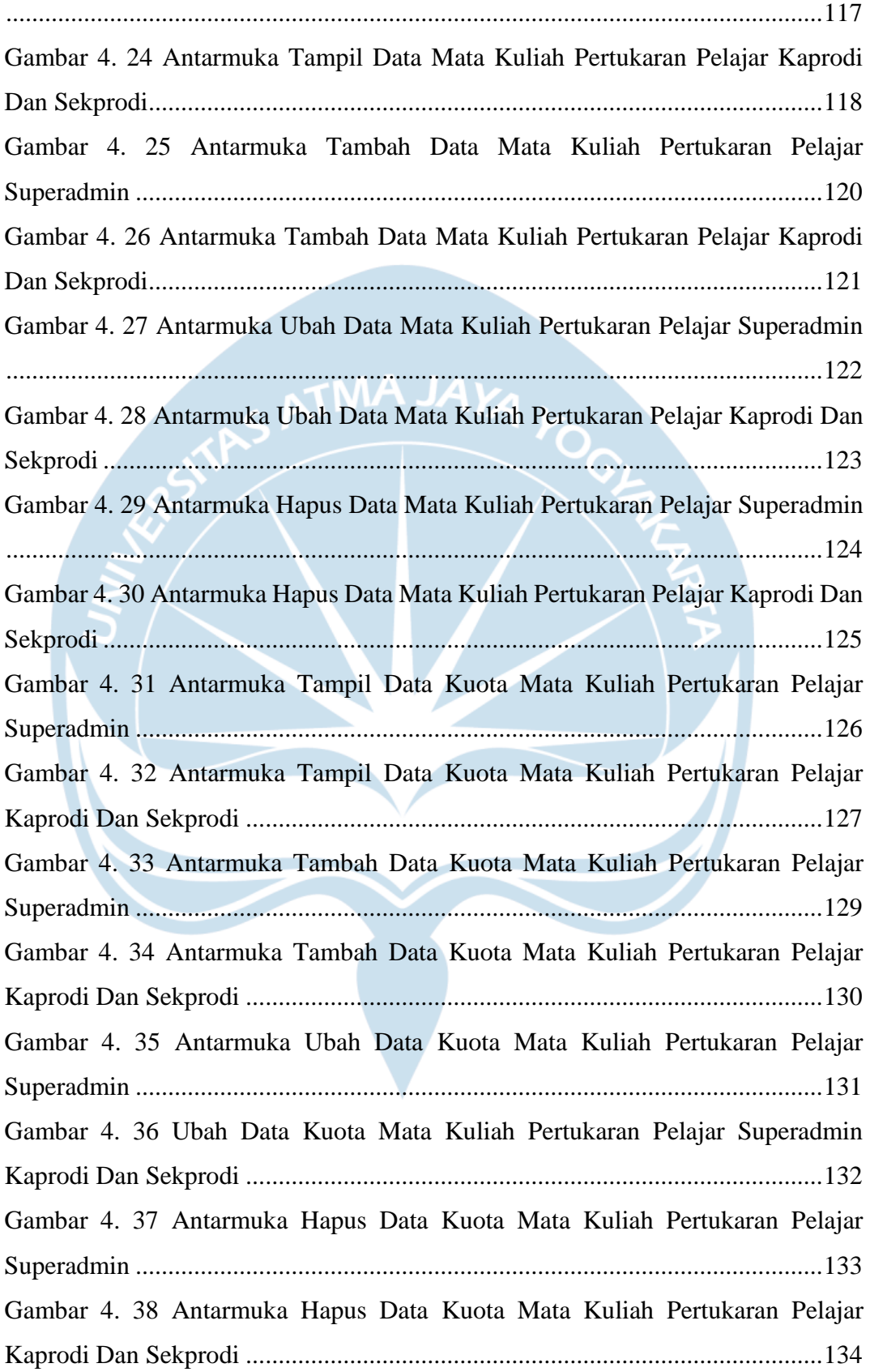

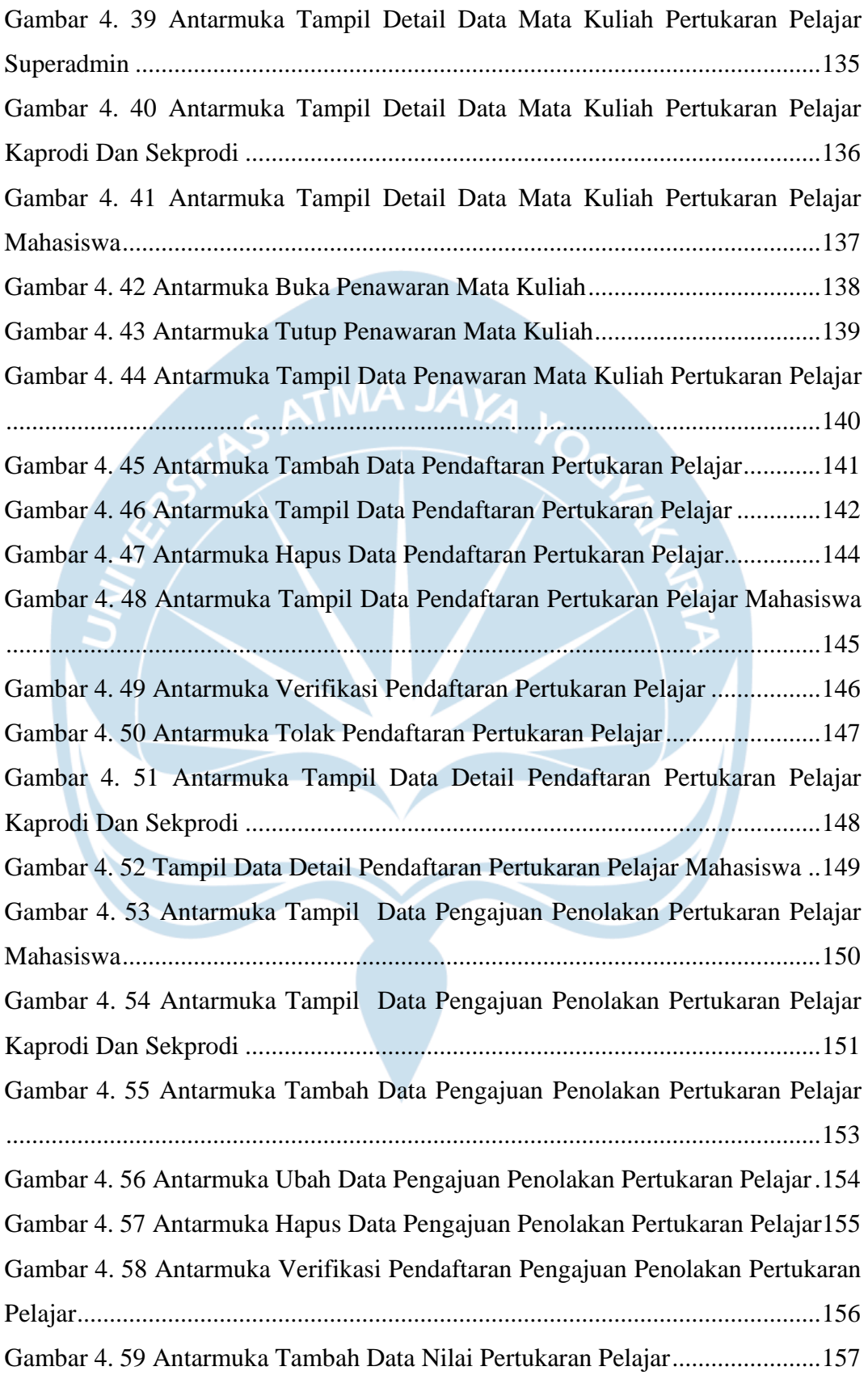

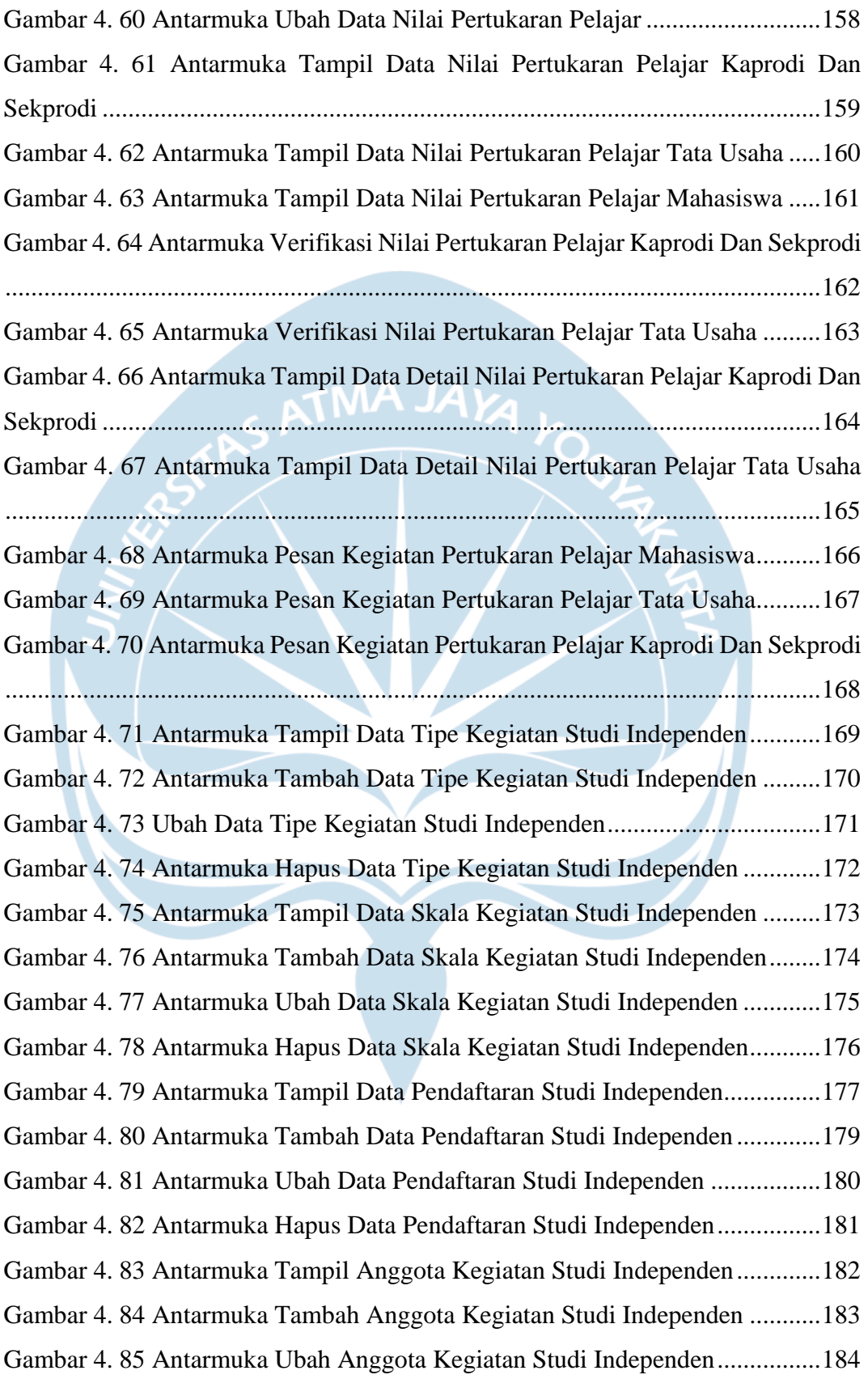

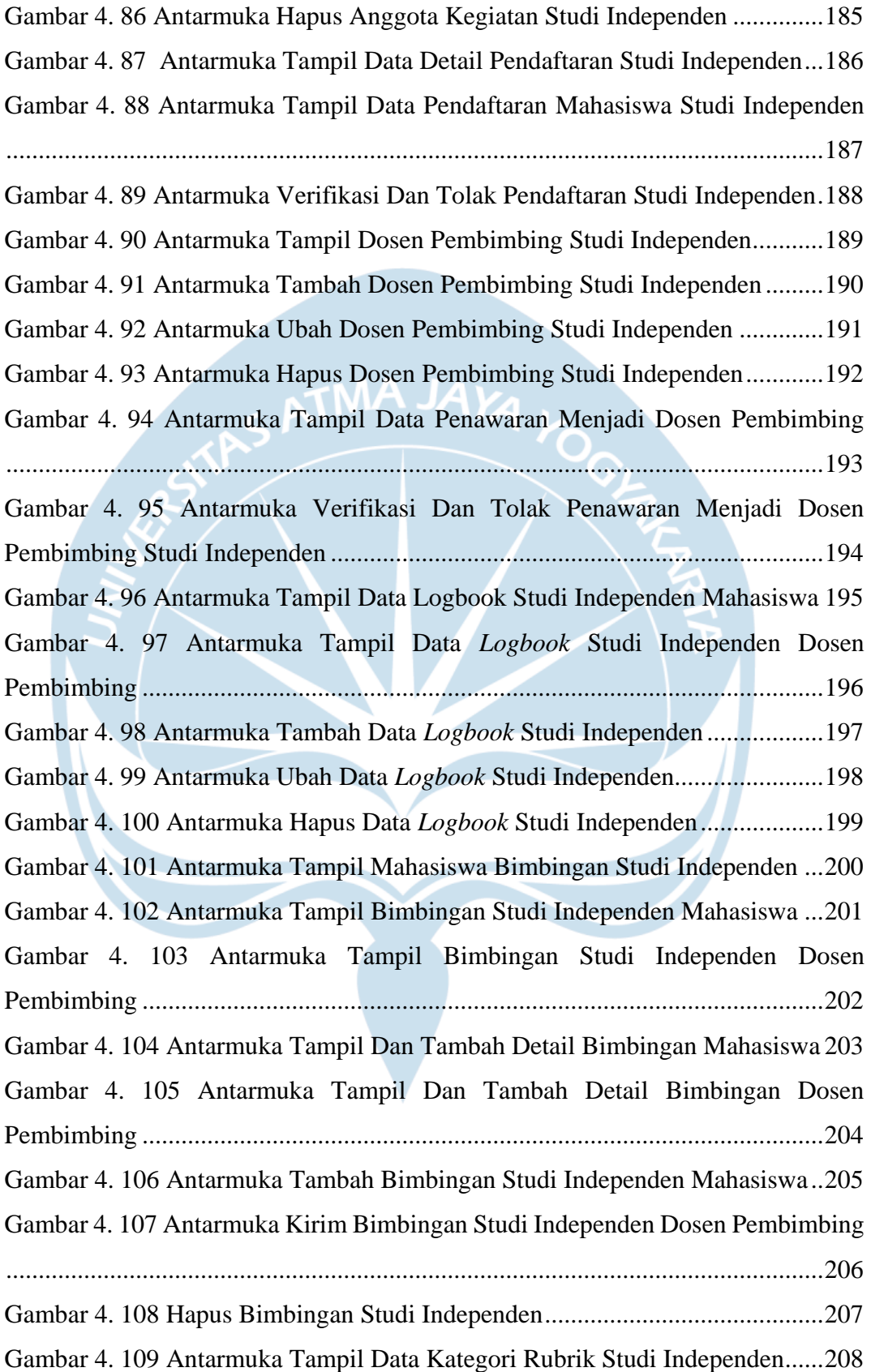

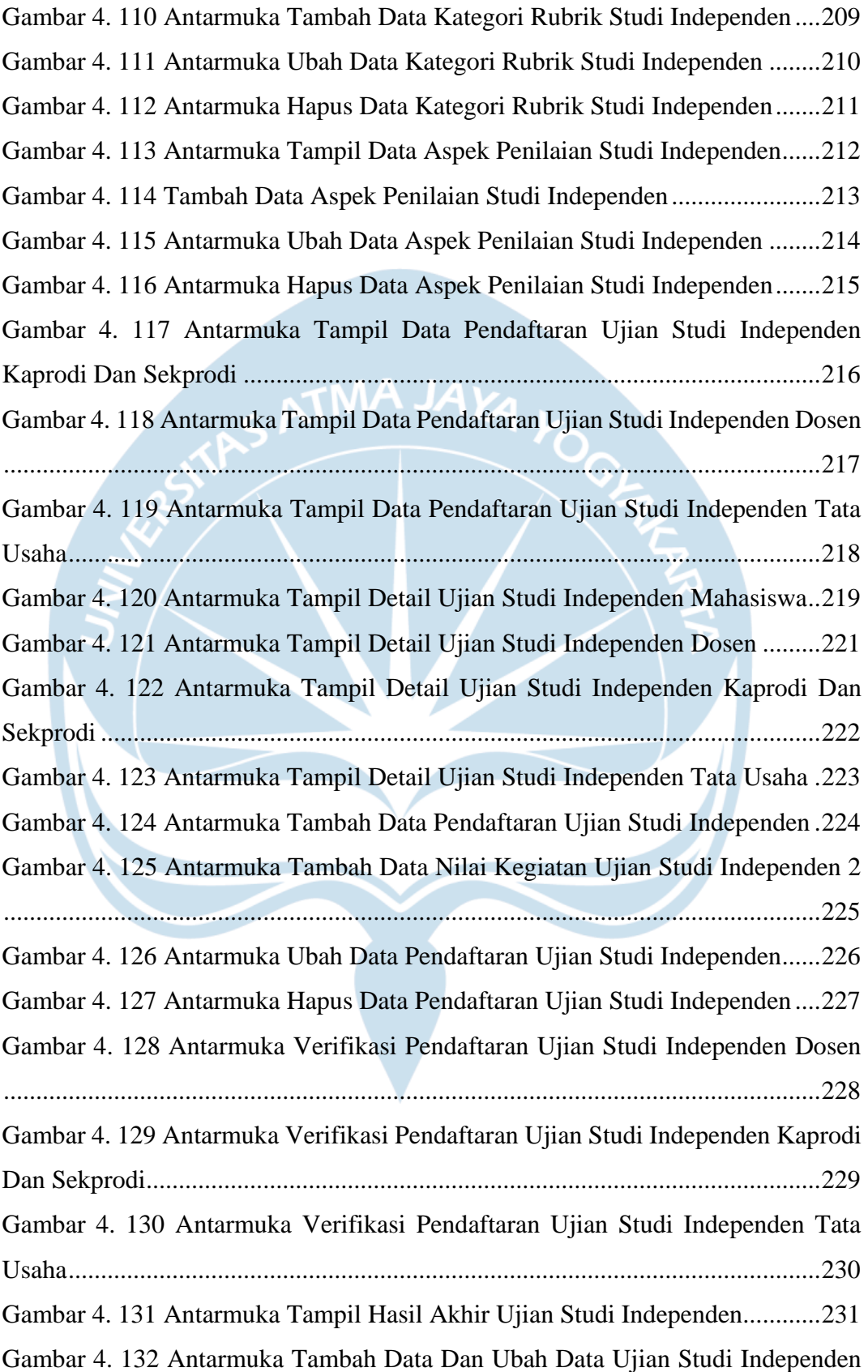

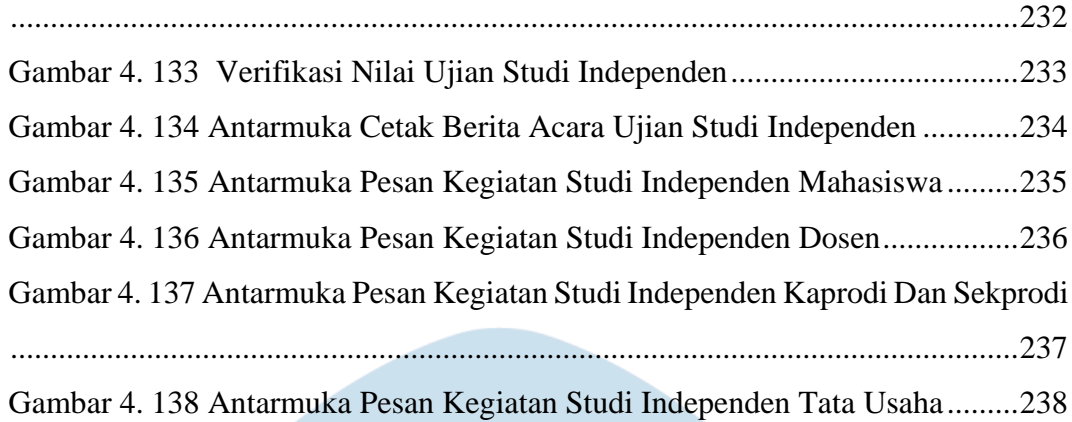

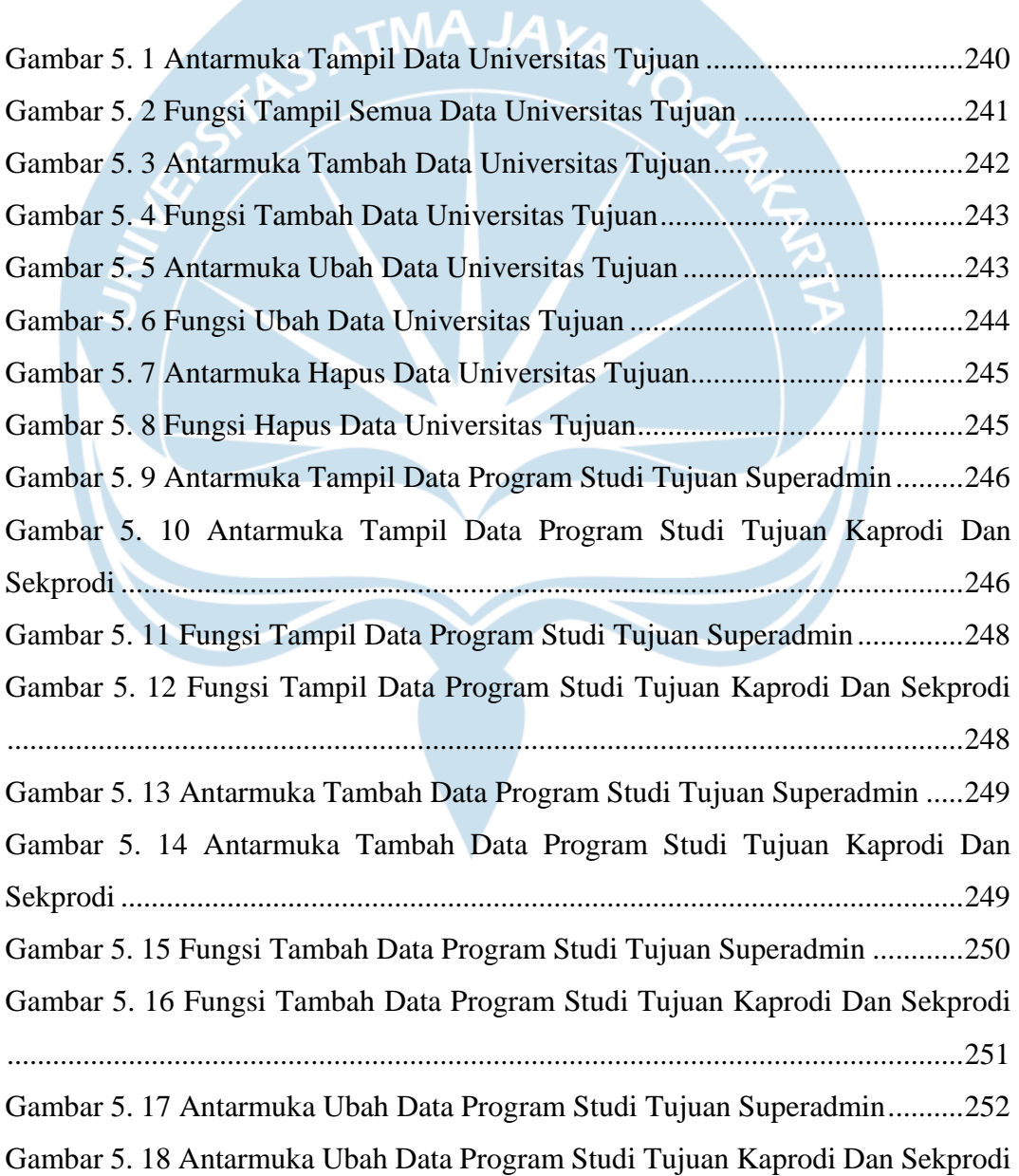

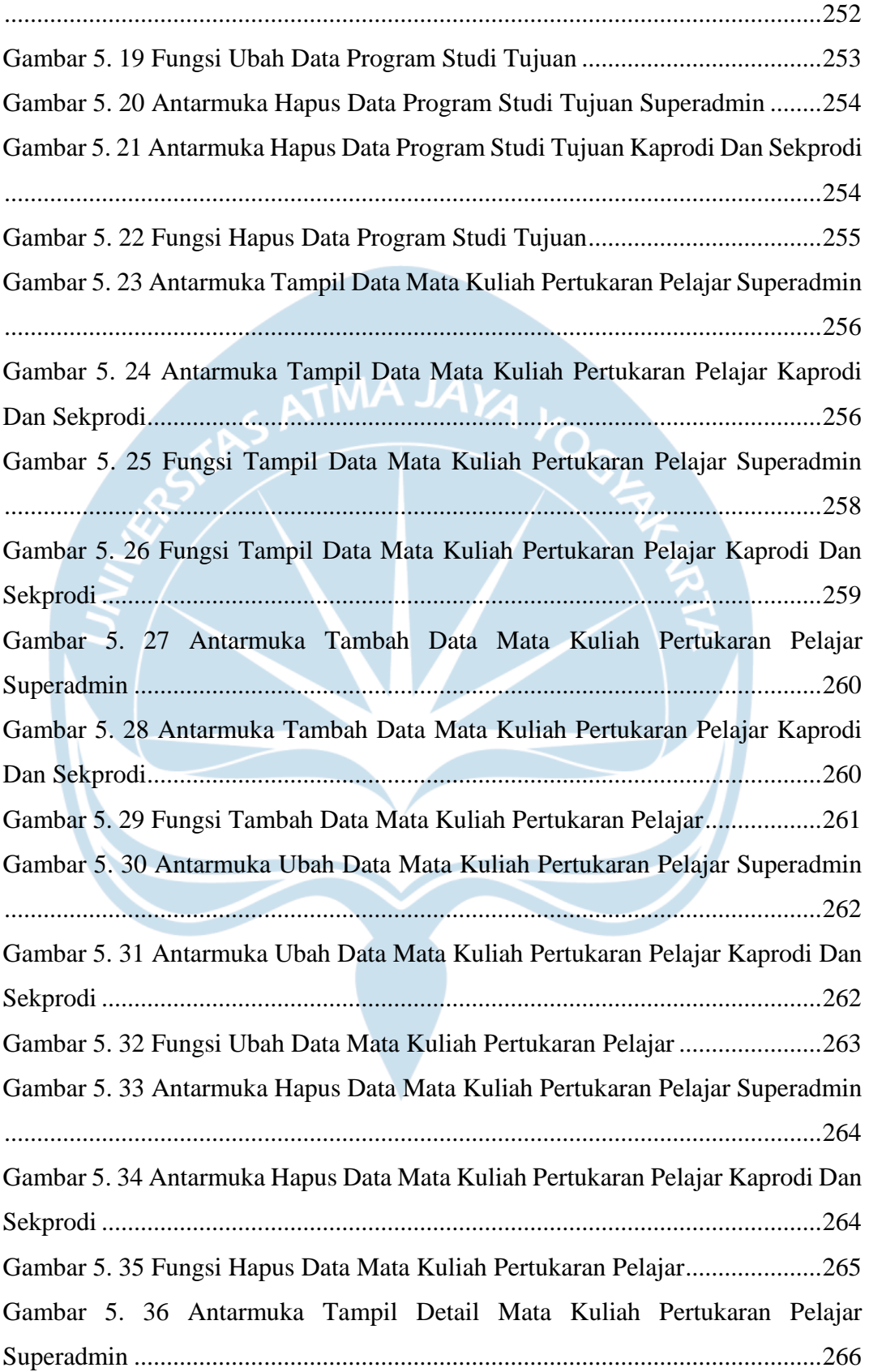

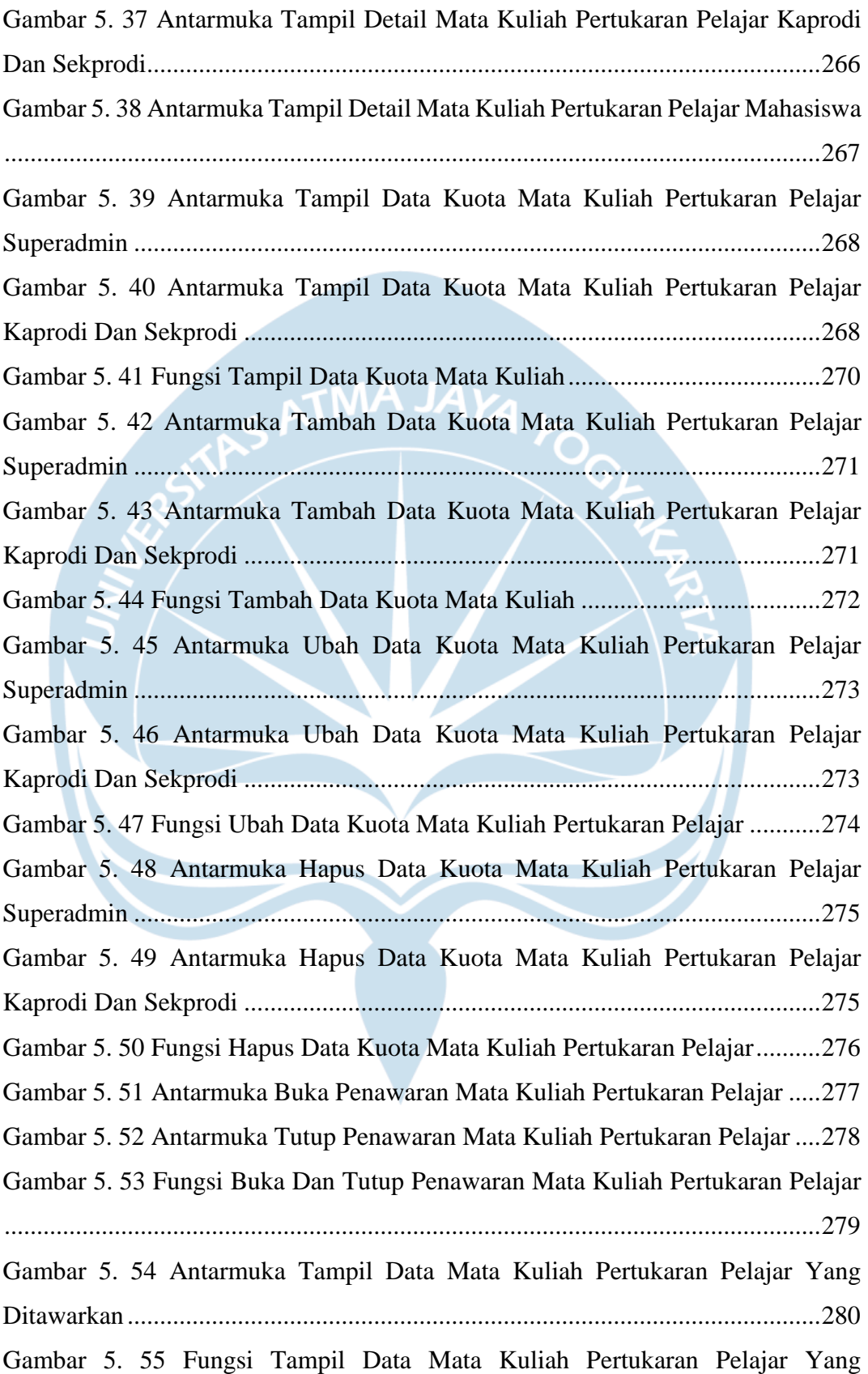

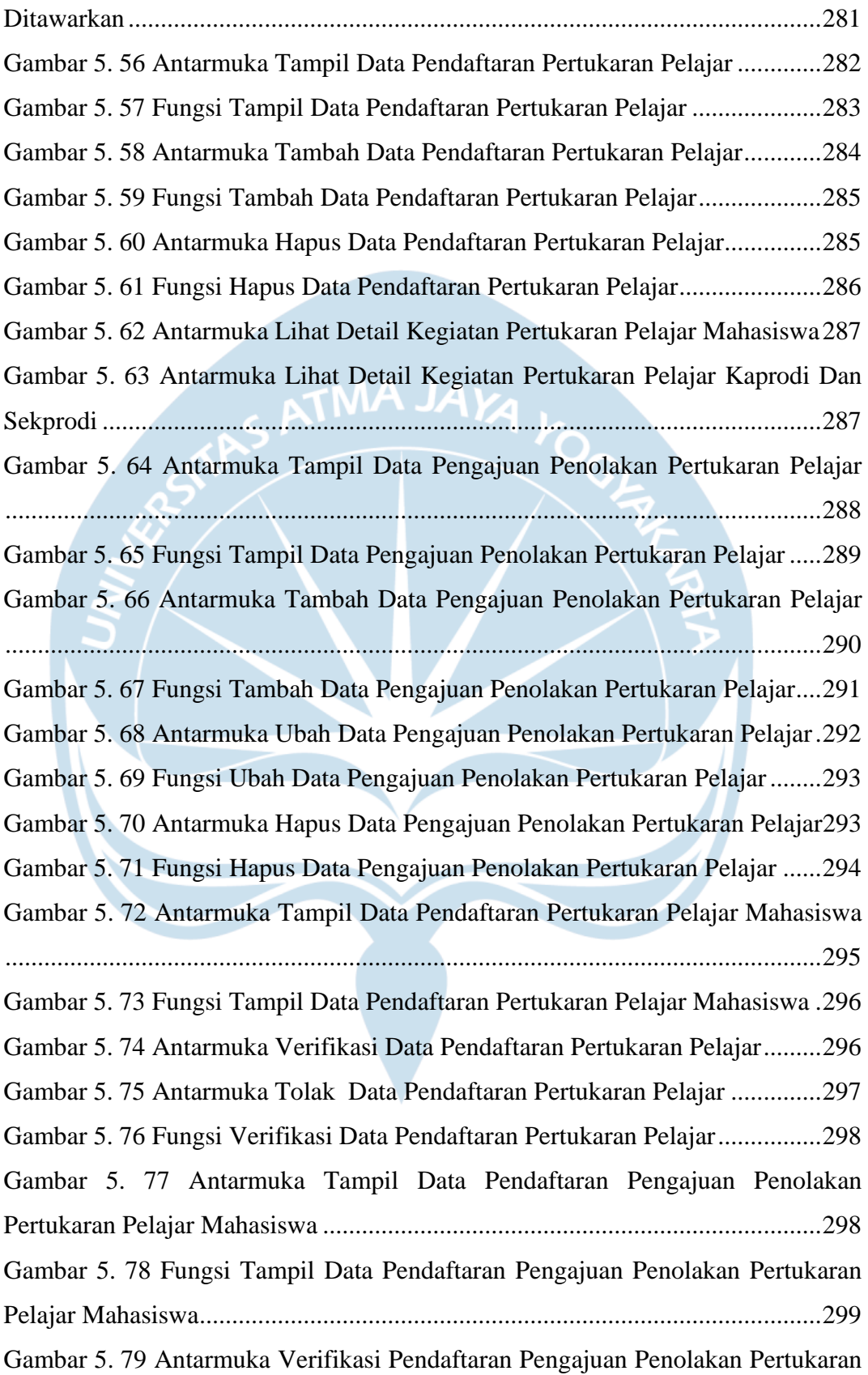

![](_page_20_Picture_121.jpeg)

![](_page_21_Picture_121.jpeg)

![](_page_22_Picture_113.jpeg)

![](_page_23_Picture_139.jpeg)

![](_page_24_Picture_119.jpeg)

![](_page_25_Picture_109.jpeg)

![](_page_26_Picture_121.jpeg)

![](_page_27_Picture_85.jpeg)

# **DAFTAR TABEL**

![](_page_28_Picture_176.jpeg)

![](_page_29_Picture_158.jpeg)

![](_page_29_Picture_159.jpeg)

### **INTISARI**

### **Pengembangan Sistem Informasi Pengelolaan Kegiatan Kampus Merdeka Berbasis** *Website* **di Universitas Atma Jaya Yogyakarta**

Rafael Agatha Claudio Phizaro

170709132

Penerapan kurikulum MBKM (Merdeka Belajar – Kampus Merdeka) yang dicetuskan oleh Menteri Pendidikan dan Kebudayaan Republik Indonesia, Bapak Nadiem Anwar Makariem, B.A., M.B.A., merupakan salah satu perwujudan pembelajaran yang berpusat pada mahasiswa (*student centered learning*) yang memberikan tantangan dan kesempatan untuk pengembangan inovasi, kreativitas, kapasitas, kepribadian, dan kebutuhan mahasiswa. Dengan adanya penerapan kurikulum tersebut, Universitas Atma Jaya Yogyakarta membutuhkan sebuah sistem informasi untuk mengelola data kegiatan kampus merdeka dimana hingga saat ini Universitas Atma Jaya Yogyakarta belum memiliki sistem informasi tersebut.

Penelitian ini memberikan sebuah solusi berupa pengembangan sistem informasi pengelolaan kampus merdeka berbasis *website* pada situs Bimbingan UAJY yang menggunakan kerangka kerja Laravel sebagai *back-end* dan Vue.js sebagai *front-end*. Sistem informasi ini menggunakan basis data MySQL.

Hasil dari pengembangan dan penerapan sistem informasi ini adalah kemudahan dalam menjangkau pengguna dan mengelola kegiatan kampus merdeka di Universitas Atma Jaya Yogyakarta. Hal ini dibuktikan berdasarkan hasil dari pengujian terhadap pengguna, dimana sebanyak 80% responden yang menyatakan setuju terhadap kemudahan yang diperoleh berdasarkan pengembangan sistem informasi ini. Pengembangan sistem informasi ini juga menyediakan berbagai macam fitur untuk mengelola kegiatan kampus merdeka di Universitas Atma Jaya Yogyakarta seperti pengelolaan pendaftaran, pengelolaan *logbook*, pengelolaan bimbingan kegiatan kampus merdeka, hingga pengelolaan nilai dan ujian kegiatan kampus merdeka.

Kata Kunci: Pengembangan sistem informasi, *Laravel,* Vue,js

![](_page_30_Picture_140.jpeg)